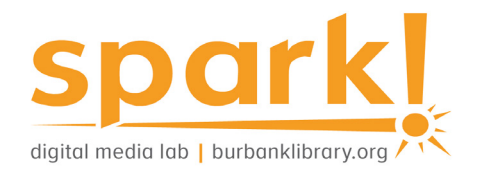

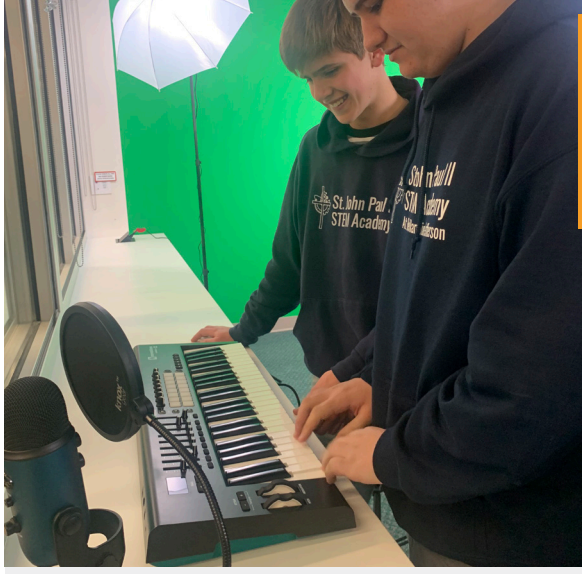

# **Lab resources:**

#### Equipment

- » Various microphones from Blue, Audio-Technica, Shure
- » 1 Maschine MK3
- » 1 Presonus audio mixer
- » 2 Launchkey keyboards
- » Yamaha Studio Monitors

#### Software

- » Komplete Kontrol: a plugin for organizing your workflow. DAWs including:
- » Logic Pro X, Garageband X, Ableton Live, Pro Tools, Studio One, Adobe Audition.

The lab is outfitted with 4 Mac and 4 PC desktops.

# **Come in for a Spark! Media Lab orientation**

Find out more about our open hours, services and programs by visiting our [website](https://burbanklibrary.org/spark) or calling the Central Library: 818-238-5600.

# **At the library:**

### Call numbers to browse

- » 620
- » 770
- » 780

Keywords for catalog searches

- » Sound editing
- » Audio Engineering
- » Sound production

# **Free with your library card:**

Burbank Public Library offers [Universal Class](https://burbankca.universalclass.com/barcode-login.htm), a series of online training courses, free to our card holders.

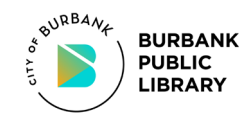

*This project was supported in whole or in part by the U.S. Institute of Museum and Library Services under the provisions of the Library Services and Technology Act, administered in California by the State Librarian.*

# **Guide to Sound Editing & Mixing**

The sound editing process is all about collecting the sound that an audiovisual project requires, sound mixing is what audio professionals do with those tracks after they are collected. Instruments, equipment and software applications available in the Spark! Digital Media Lab can be used to learn the basics of sound mixing and editing.

# **Online resources:**

[Logic Pro X Resources](https://www.apple.com/logic-pro/resources/
)

[Garageband Tutorial](http://logicfiends.com/tutorials/how-to-use-garageband-tutorial/)

[Ableton Live Tutorials](https://www.ableton.com/en/live/learn-live/)

[Komplete Tutorials](https://www.native-instruments.com/en/products/komplete/synths/rounds/tutorial-videos/
)

[Recording Better Sound](https://www.pro-tools-expert.com/production-expert-1/2019/5/29/watch-these-microphone-placement-video-tutorials-to-help-you-learn-how-to-record-better-sounding-music-at-source)

[Getting Started with Presonus](https://www.presonus.com/learn/technical-articles/getting-started-guides)

#### Blogs & Articles:

- » [Pro Audio Files](https://theproaudiofiles.com/)
- » [Waves](https://www.waves.com/)
- » [Avid Blogs](http://www.avidblogs.com/livesound/)
- » [Mastering the Mix](https://www.masteringthemix.com/blogs/learn)
- » [r/AudioEngineering](https://old.reddit.com/r/audioengineering/)

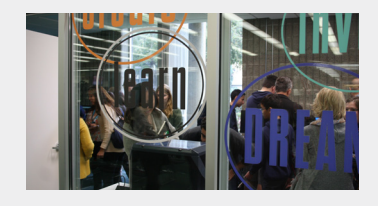